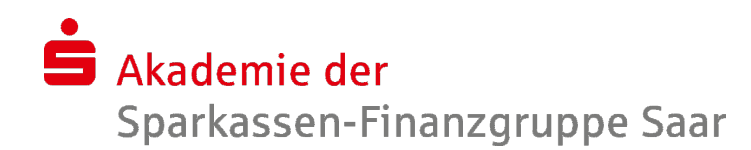

## SDWH: S-Select (S613)

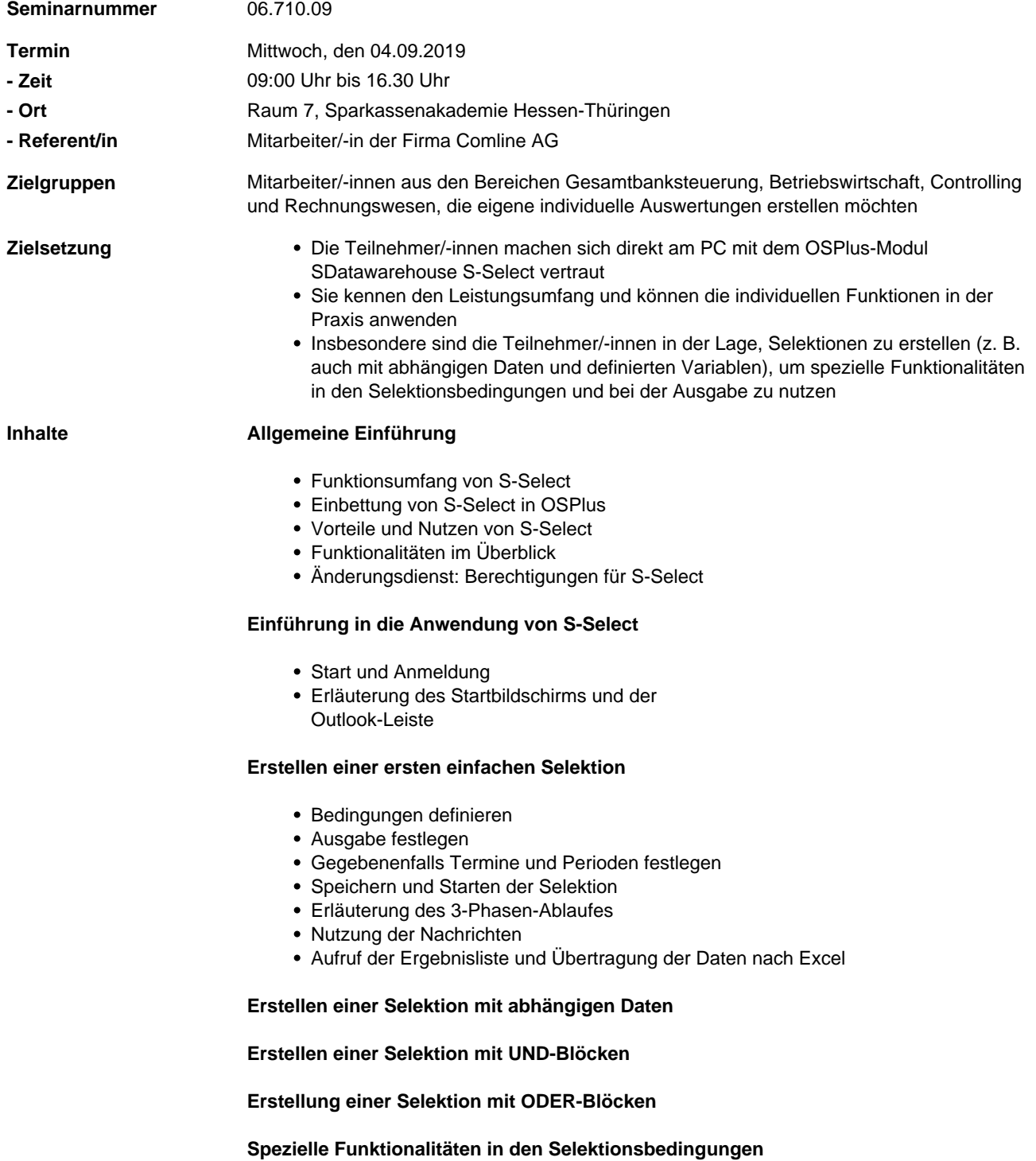

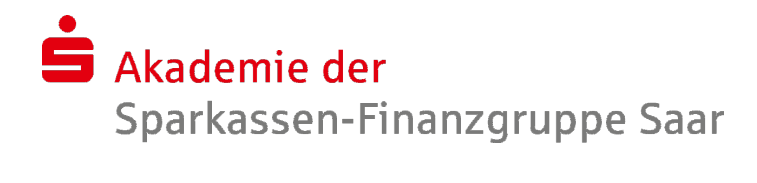

- Summe
- Muster
- Datum variable
- Gruppierung

## **Spezielle Funktionen der Ausgabe**

- Summe
- Gruppierung

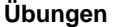

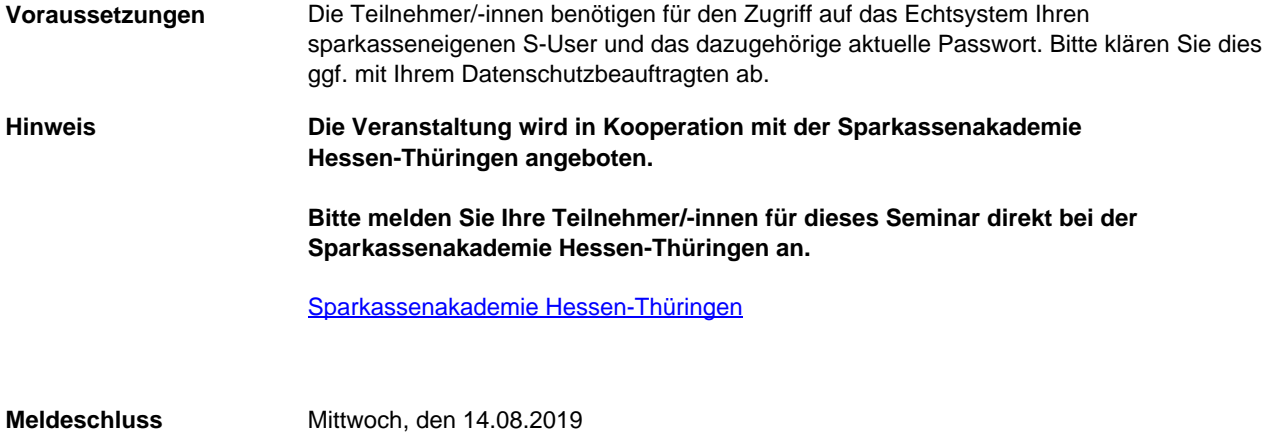